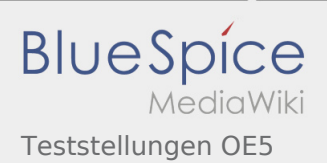

# Inhaltsverzeichnis

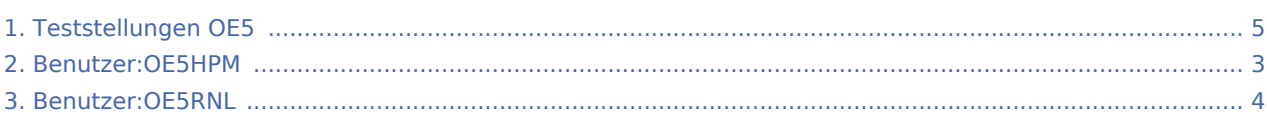

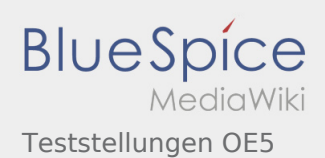

## Teststellungen OE5

**[elltext anzeigen\)](#page-4-0)** [OE5HPM](#page-2-0) ([Diskussion](https://wiki.oevsv.at/w/index.php?title=Benutzer_Diskussion:OE5HPM&action=view) | [Beiträge\)](https://wiki.oevsv.at/wiki/Spezial:Beitr%C3%A4ge/OE5HPM) K (Linkanzeige "verschönert") [← Zum vorherigen Versionsunterschied](#page-4-0)

**[Version vom 3. November 2012, 11:59 Uhr](#page-4-0) [\(Qu](#page-4-0) [Aktuelle Version vom 6. August 2016, 10:00](#page-4-0)  [Uhr](#page-4-0) [\(Quelltext anzeigen](#page-4-0))** [OE5RNL](#page-3-0) ([Diskussion](https://wiki.oevsv.at/w/index.php?title=Benutzer_Diskussion:OE5RNL&action=view) | [Beiträge\)](https://wiki.oevsv.at/wiki/Spezial:Beitr%C3%A4ge/OE5RNL) (→OE5XBR-1)

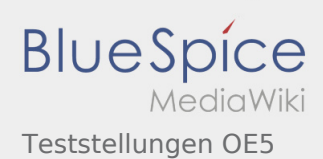

### <span id="page-2-0"></span>Teststellungen OE5: Unterschied zwischen den Versionen

**[elltext anzeigen\)](#page-4-0)** [OE5HPM](#page-2-0) ([Diskussion](https://wiki.oevsv.at/w/index.php?title=Benutzer_Diskussion:OE5HPM&action=view) | [Beiträge\)](https://wiki.oevsv.at/wiki/Spezial:Beitr%C3%A4ge/OE5HPM) K (Linkanzeige "verschönert") [← Zum vorherigen Versionsunterschied](#page-4-0)

**[Version vom 3. November 2012, 11:59 Uhr](#page-4-0) [\(Qu](#page-4-0) [Aktuelle Version vom 6. August 2016, 10:00](#page-4-0)  [Uhr](#page-4-0) [\(Quelltext anzeigen](#page-4-0))** [OE5RNL](#page-3-0) ([Diskussion](https://wiki.oevsv.at/w/index.php?title=Benutzer_Diskussion:OE5RNL&action=view) | [Beiträge\)](https://wiki.oevsv.at/wiki/Spezial:Beitr%C3%A4ge/OE5RNL)  $(\rightarrow$ OE5XBR-1)

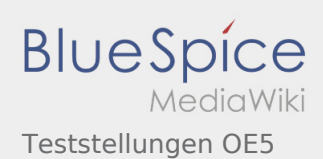

### <span id="page-3-0"></span>Teststellungen OE5: Unterschied zwischen den Versionen

**[elltext anzeigen\)](#page-4-0)** [OE5HPM](#page-2-0) ([Diskussion](https://wiki.oevsv.at/w/index.php?title=Benutzer_Diskussion:OE5HPM&action=view) | [Beiträge\)](https://wiki.oevsv.at/wiki/Spezial:Beitr%C3%A4ge/OE5HPM) K (Linkanzeige "verschönert") [← Zum vorherigen Versionsunterschied](#page-4-0)

**[Version vom 3. November 2012, 11:59 Uhr](#page-4-0) [\(Qu](#page-4-0) [Aktuelle Version vom 6. August 2016, 10:00](#page-4-0)  [Uhr](#page-4-0) [\(Quelltext anzeigen](#page-4-0))** [OE5RNL](#page-3-0) ([Diskussion](https://wiki.oevsv.at/w/index.php?title=Benutzer_Diskussion:OE5RNL&action=view) | [Beiträge\)](https://wiki.oevsv.at/wiki/Spezial:Beitr%C3%A4ge/OE5RNL)  $(\rightarrow$ OE5XBR-1)

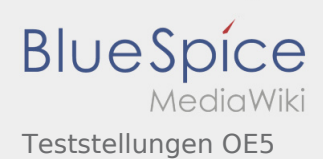

### <span id="page-4-0"></span>Teststellungen OE5: Unterschied zwischen den Versionen

**[elltext anzeigen\)](#page-4-0)** [OE5HPM](#page-2-0) ([Diskussion](https://wiki.oevsv.at/w/index.php?title=Benutzer_Diskussion:OE5HPM&action=view) | [Beiträge\)](https://wiki.oevsv.at/wiki/Spezial:Beitr%C3%A4ge/OE5HPM) K (Linkanzeige "verschönert") [← Zum vorherigen Versionsunterschied](#page-4-0)

**[Version vom 3. November 2012, 11:59 Uhr](#page-4-0) [\(Qu](#page-4-0) [Aktuelle Version vom 6. August 2016, 10:00](#page-4-0)  [Uhr](#page-4-0) [\(Quelltext anzeigen](#page-4-0))** [OE5RNL](#page-3-0) ([Diskussion](https://wiki.oevsv.at/w/index.php?title=Benutzer_Diskussion:OE5RNL&action=view) | [Beiträge\)](https://wiki.oevsv.at/wiki/Spezial:Beitr%C3%A4ge/OE5RNL)  $(\rightarrow$ OE5XBR-1)